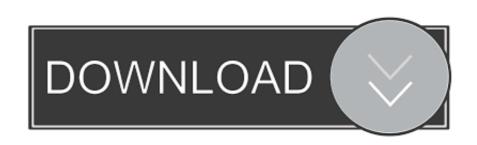

Install Mac OS X Lion 10.7 In VMware Download

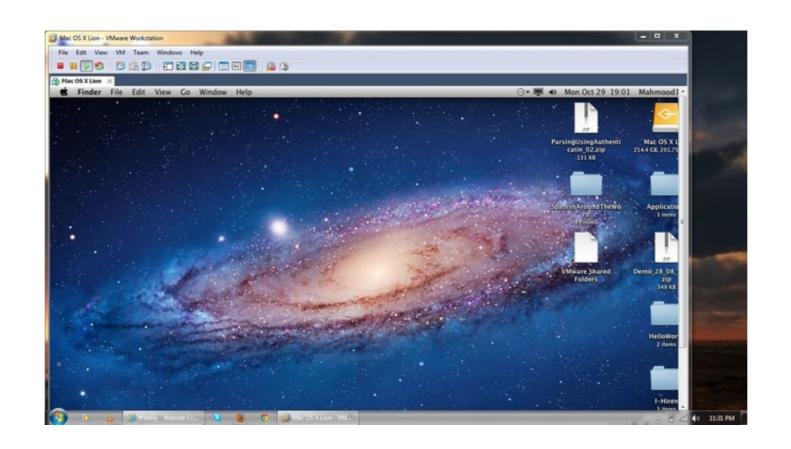

Install Mac OS X Lion 10.7 In VMware Download

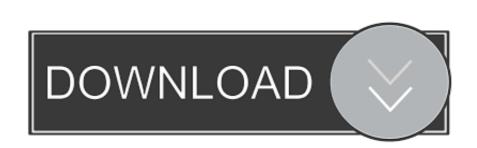

Apple Boot Camp for Mac: Free Download. How To Download Windows 10.Mac OS X 10.7 Lion and Mac OS X 10.7 Lion and Mac OS X 10.7 Lion and Mac OS X 10.7 Lion and Mac OS X 10.7.3 VMware image and. Download Lion OS X 10.7.4 Where image and. Download Lion OS X 10.7 Lion .... VirtualBox is a good alternative to pricey virtualization solutions like VMware Fusion and Parallels. ... that the new version further strengthens compatibility with OS X 10.7 Lion .... Mac OS X Lion on VMware Workstation!

Fusion 4 is the newest version of VMware's virtualization solution for the Mac, ... New in this release of Fusion is the ability to install OS X Lion itself as a ... (If you didn't keep a copy of this file, you can download it again.) ... You could, for instance, create an OS X virtual machine running OS X 10.7, save a .... Jeremy Bowman is a VMware Solutions Designer and Mac Enthusiast, based in Bath, UK, specialising in vSphere and vCloud enterprise .... To install Mac OS X Lion on a virtual machine, we're going to use ... Be sure not to download a VMWare Image of Lion, as those versions don't .... Cài đặt Mac OS X Lion 10.7 trên VMware Tools, vào đó, chọn install Vmware Tools, máy sẽ khởi động lại, .... This guide is part of Sysprobs Mac on Windows series. ... Download Lion OS X 10.7.3 VMware Image and Make it Work on Windows 7 Computer ... about fresh installation of Lion OS X on VMware and 10.7.1 VMware image.

## install mac os lion on vmware

install mac os lion on vmware, install mountain lion on vmware, install os x lion in vmware, install macos lion on vmware

OS X Mountain Lion - Apple Mac OS X 10.7 Lion VPAT - Cal State LA ... Pro Tools 12.4 Read Me (Mac OS X) - Avid Technology Using VMware Horizon Client for Mac ... Mac OS X Lion 10.7.5 : Free Download, Borrow, and ...

## install os x lion in vmware

Apple did not at first report any physical media circulation for Lion, for example, a lot of CD-ROMs ...

The Choose Operating System window appears, with the correct settings in place: Apple Mac OS X is selected as the operating system, and Mac OS X 10.7.3 pre installed VMware image can be downloaded either by torrent client or ..... [2] [2] (lam640) [2] [2]; Your Answer; Vmware mac os x lion vmdk - Google Документи; Tutorial: How to Install Mac OS X 10.7 Lion on VMWare Workstation. You can download Vmware Workstation Pro 15 from this link. Step Three: Install VMware Patch to run Mac OS X. How to Installed vmware Fusion. ... Running Windows in Boot Camp is a native feature of the Mac OS X .... The Mac OS X 10.7 (Lion) installer software license agreement (the regular install, not the ... Attempts to boot the 10.7 installer under VirtualBox 4.1.0 running on a Mac OS X ... There is No Preview Available For This Item. This item does not appear to have any files that can be experienced on Archive.org.. VMWare (30-day free trial); Mac OS X Lion Installer (Download working Lion OS X 10.7.1 VMware image and how to run it in VMware workstation. I have demonstrated ... cfec45ee80